# **Uložené procedúry a funkcie**

**1 Reťazcové príkazy**

- **2 Uložená procedúra**
	- **A) Systémová**
	- **B) Užívateľská**
- **3) Funkcia**
	- **A) Systémová**
	- **B) Užívateľská**

**4) Príklady**

**5) Systémové pohľady**

## **1 Reťazcové príkazy**

String Command - Reťazcový príkaz a EXEC sp\_executesql

- a1) bez parametra:
- a2) s parameterom:
- b) parameter @i s pretypovaním:

c) Command s 3 parametrami: dopyt, typ (bez Declare), hodnota

## **Príklady**

```
a1) bez parametra:
DECLARE @txt1 NVARCHAR(20),
            @txtxt2 NVARCHAR(40), -- Pozor - 30 zle.@txt3 NVARCHAR(50)
SET @txt1 = 'Use OsobaVztah '
-- Dodajte filter: WHERE id<4
SET @txt2 = 'SELECT * FROM Osoba WHERE id < 4'
SET \omegatxt3 = \omegatxt1 + \omegatxt2
print @txt3
```
EXEC sp\_executesql @txt3

```
Lepšie s parameterom:
b) parameter @i s pretypovaním:
DECLARE @i INT;
SET \hat{\omega} = 4;
DECLARE @txt1 NVARCHAR(20),
              @txt2 NVARCHAR(30),
              @txt3 NVARCHAR(50)
SET @txt1 = 'Use OsobaVztah '
SET @txt2 = 'SELECT * FROM Osoba WHERE id <'
SET \hat{\omega}txt3 = \hat{\omega}txt1 + \hat{\omega}txt2 + CAST(\hat{\omega}i AS nvarchar(10))
print @txt3
```

```
EXEC sp_executesql @txt3
```
c) Command s 3 parametrami: dopyt, typ (bez Declare), hodnota (Tu treba  $N' \dots$ <sup>'</sup>) EXECUTE sp executesql N'USE OsobaVztah SELECT \* FROM Osoba WHERE  $id < @i', -- dopyt$ N'@i int', -- typ (bez Declare)  $@i = 4;$   $-$  hodnota(bez SET)

d) **Príklad (cvič.)**: Vytvor tabulku T1 s 3 alebo 20 (!!!) stĺpcami

# **2 Uložená procedúra**

Uložená procedúra (Stored Procedure - SP) je uložená kolekcia SQL (DDL, DML) a T-SQL príkazov s vstupno/výstupnými parametrami a vrátenou hodnotou stavu.

SP môžeme vytvoriť pre dočasné (#meno, ##meno2) alebo stále použitie.

Typy SP: - A) systémové - B) uživateľské - T-SQL - CLR

2A) Systémové procedúry (T-SQL)

A1) Všetky DB

- A2) Všetky tabulky
- A3) Všetky stlpce

A4) Výpis kódu SP

2B) Uživateľské uložené procedúry:

B1) SP bez parametrov

B2) SP s IN @parametrom

B3) SP S IN & OUT parametrami

B4) SP ako "číselný" výraz - RETURN číslo

B5) Čo používa/od čoho závisí object/SP

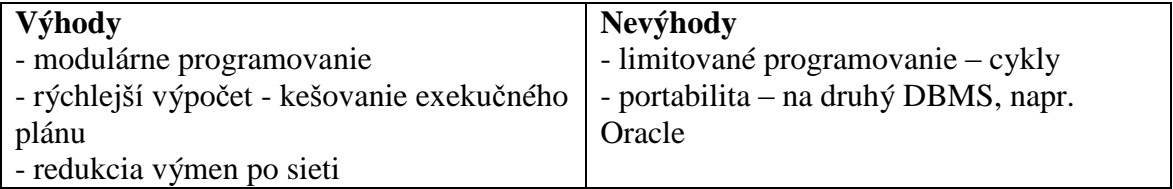

#### **Príkazové konštrukcie**

BEGIN…END IF…ELSE WHILE GOTO RETURN, WAITFOR, BREAK, CONTINUE

## **3 Funkcia**

Podobne funkciám iných programovacích jazykov, funkcie v MS SQL Server majú vstupné parametre a po vykonaní potrebných akcií, výpočtov vráti hodnotu, ktorá môže byť skalárna alebo množinová (tabuľka) hodnota.

Typy SP:

- A) systemové
- B) užívateľské
	- a) Skalárne funkcie 'FN'
	- b) Funkcie s tabuľkovou hodnotou
		- b1) štandardnými/default stĺpcami 'IF'
		- b2) definovanými stĺpcami 'TF'

## **A) Systémové (štandardné) funkcie**

- Štandardné
- Systémové funkcie SUSER\_NAME(), @@ERROR, @@CURSOR\_ROWS
- T-SQL funkcie GETDATE(), ...
	- agregačné f.
	- poradové (ranking) f.
	- f. dátumu a času
	- f. matematické
	- f. reťazcové
	- f. systémové CASE, ISDATE, ISNULL, @@ERROR, NULLIF, COALESCE – vráti prvú nie NULL hodnotu
	- kurzorové f.
	- metadata f. DB\_ID, OBJECT\_ID, COL\_NAME
	- bezpečnostné f.
	- štatistické
	- funkcie na obrázky

**Výhody a nevýhody – pozri SP.**

# **4) Systémové pohľady**

### **View sys (system) poskytuje metadata**

- Databases a Files Catalog Views
	- o sys.databases
- Object Catalog Views
	- o sys.tables catalog view sa dedí od:
	- o sys.objects
	- o sys.columns
	- o sys.foreign\_keys
	- o sys.indexes
	- o sys.stats
	- o sys.views
- o sys.procedures
- o sys.triggers
- Information Schema Views
	- o DB1.INFORMATION\_SCHEMA.TABLES
	- o DB1.INFORMATION\_SCHEMA.TABLE\_CONSTRAINTS
	- o DB1.INFORMATION\_SCHEMA.CHECK\_CONSTRAINTS
	- o DB1.INFORMATION\_SCHEMA.COLUMNS
	- o DB1.INFORMATION\_SCHEMA.VIEWS

### **4 Príklady**

#### **2A) Systémové procedúry (T-SQL)**

a) Všetky DB: EXEC sp\_databases; ------ SELECT \* FROM sys.databases b) Všetky tabuľky: use OsobaVztah GO EXEC sp\_tables ---- SELECT \* FROM sys.tables; EXEC sp\_tables @TABLE\_OWNER = dbo c) Všetky stĺpce:  $\vert \cdot \vert$ ! Ctrl + T, Ctrl + D (, Ctrl + R) EXEC sp\_columns Osoba

EXEC sp\_columns @table\_name = Osoba, @column\_name = 'm%' SELECT COL\_NAME(OBJECT\_ID('Osoba'), 2)

d) Kód SP: EXEC sp helptext sp columns -- trigger, view

---- Hlavicka: --SELECT OBJECT\_DEFINITION (OBJECT\_ID(N'OsobaVztah.dbo.sp\_columns'));

**2B) Užívateľské uložené procedúry !!! Design Patterns** Guru's Guide to SQL Server™ Stored Procedures, XML, and HTML, By [Ken Henderson](http://www.informit.com/safari/author_bio.asp@ISBN=0201700468) Faktorial - SP USE maz IF OBJECT\_ID('dbo.sp\_Faktorial') IS NOT NULL DROP PROC dbo.sp\_Faktorial GO CREATE PROC dbo.sp\_Faktorial @n decimal(38,0), @fak decimal(38,0) OUTPUT -- or simply OUT AS DECLARE @n\_old decimal(38,0)

```
IF (\omega n \langle = 1) SET \omega fak = 1
      ELSE
      BEGIN
        SET @n_old = @n-1 EXEC dbo.sp_Faktorial @n_old, @fak OUT -- Rekurzia
        SET @fak = @fak*@n --IF (@@ERROR<>0) RETURN(-1)
      END
RETURN(0)
GO
```

```
DECLARE @fak decimal(38,0)
EXEC dbo.sp_Faktorial 32, @fak OUT
SELECT @fak -- 263130836933693530167218012160000000
```
#### **3B) Užívateľské funkcie**

```
a) Skalarne funkcie - 'FN'
IF OBJECT ID('f suma', 'FN') IS NOT NULL DROP FUNCTION
f_suma;
GO
CREATE FUNCTION f suma ( @c1 int, @c2 int ) RETURNS int
AS
BEGIN
  RETURN (@c1+@c2)
END
GO
SELECT dbo.f suma(1, 2) -- dbo. !!!!!!!!!!!!!!!!!!
```
#### b1) Inline tabuľkové funkcie bez deklarácie stĺpcov tabuľky

```
USE OsobaVztah;
GO
IF OBJECT ID('Hm3', 'IF') IS NOT NULL DROP FUNCTION Hm3;
GO
CREATE FUNCTION Hm3(@v int)
    RETURNS Table
AS 
     RETURN (SELECT * FROM Osoba 
                   WHERE vaha > @v
               )
GO
SELECT * FROM Hm3(70);
GO
```

```
b2) Tabuľková funkcia s definovanými stĺpcami - 'TF'
IF OBJECT ID('ftab', 'TF') IS NOT NULL DROP FUNCTION ftab;
GO
CREATE FUNCTION ftab ( @min INT, @max INT, @by int )
     RETURNS @O2 TABLE ( xxx INT )
AS
BEGIN
    WHILE Qmin \leq QmaxBEGIN
         INSERT INTO @O2 ( xxx ) VALUES ( @min )
        SET Qmin = Qmin + Qby END
     RETURN
END
GO
SELECT * FROM ftab (10, 30, 2)
```
### **Vráťte hodnoty zo stredu tabuľky - vynechajte zo začiatku a konca**

```
USE tempdb
GO
IF OBJECT ID('S1') IS NOT NULL DROP table S1
GO
CREATE TABLE tempdb..S1 (x int)
Insert S1 Values (10),(20),(30),(40),(50),(60),(70)
GO
-- 4 pld.
SELECT a.x ax, b.x bx FROM tempdb..S1 a CROSS JOIN tempdb..S1 b
SELECT a.x ax FROM tempdb..S1 a CROSS JOIN tempdb..S1 b GROUP BY a.x
SELECT a.x ax, COUNT(CASE WHEN b.x \leq a.x THEN 1 ELSE NULL END)
      FROM tempdb..S1 a CROSS JOIN tempdb..S1 b GROUP BY a.x
HAVING COUNT(CASE WHEN b \cdot x \leq a \cdot x THEN 1 ELSE NULL \textsf{END}) > 2
-- Po 4 pld. uz je to lahke
IF OBJECT_ID('dbo.Od_Stredu', 'IF') IS NOT NULL -- aj bez dbo
DROP FUNCTION dbo.Od Stredu; entitled and the same of a bez dbo
GO
CREATE FUNCTION dbo.Od_Stredu(@bez int) -- aj bez dbo
RETURNS TABLE
AS
RETURN(
   SELECT a.x ax FROM tempdb..S1 a CROSS JOIN tempdb..S1 b
   GROUP BY a.x
  HAVING COUNT(CASE WHEN b \cdot x \le a \cdot x THEN 1 ELSE NULL END) > @bez
      AND COUNT(CASE WHEN b \cdot x \rightarrow a \cdot x THEN 1 ELSE NULL END) > \omega)
GO
```
SELECT \* FROM dbo.Od\_Stredu(0) ORDER BY ax SELECT \* FROM dbo.Od Stredu(2) ORDER BY ax

**5 Systémové pohľady = Catalog views + Information Schema Views + …**

**[http://msdn.microsoft.com/en-us/library/ms177862\(v=sql.120\).aspx](http://msdn.microsoft.com/en-us/library/ms177862(v=sql.120).aspx)** [http://msdn.microsoft.com/en-us/library/ms189783\(v=sql.120\).aspx](http://msdn.microsoft.com/en-us/library/ms189783(v=sql.120).aspx) **[http://msdn.microsoft.com/en-us/library/ms186778\(v=sql.120\).aspx](http://msdn.microsoft.com/en-us/library/ms186778(v=sql.120).aspx)** 

Systémové pohľady zatriedené do kolekcií ako Catalog Views, Inf.Sch.Views vracajú rôzne metadata.

Catalog views, ako Object Catalog View *sys.xxx*, vrátia informácie ktoré používa SQL Sever DB Engine: **-- Pozri vyssie v casti 4 Priklady pri Systemovych procedurach za --** SELECT \* FROM sys.databases USE OsobaVztah; **--** SELECT \* FROM sys.objects **– Pozri nizsie** SELECT \* FROM sys.tables SELECT \* FROM sys.columns where OBJECT\_NAME([Object\_ID]) = 'Osoba'

-- syscolumns, sys.all columns, [sys.triggers,](http://msdn.microsoft.com/en-us/library/ms188746(v=sql.120).aspx) select \* from sys.procedures

SELECT t.name, c.name FROM sys.tables t join sys.columns c on t.Object\_ID = c.object\_id

a) Dobre: use Poliklinika SELECT \* FROM INFORMATION SCHEMA.TABLES b) Lepsie: use master SELECT \* FROM Poliklinika.INFORMATION SCHEMA.TABLES

SELECT \* FROM OsobaVztah. INFORMATION SCHEMA.TABLES SELECT \* FROM OsobaVztah. INFORMATION SCHEMA.TABLE CONSTRAINTS SELECT \* FROM OsobaVztah. INFORMATION SCHEMA.CHECK CONSTRAINTS SELECT \* FROM OsobaVztah. INFORMATION SCHEMA.COLUMNS WHERE TABLE NAME = 'Osoba'; SELECT \* FROM OsobaVztah.INFORMATION SCHEMA.VIEWS

SELECT \* FROM sys.objects

```
Typ objektu:
U = Table (user-defined)
V = View
P = SQL Stored Procedure
FN = SQL scalar function
IF = SQL inline table-valued function
TF = SQL table-valued-function
TR = SQL DML trigger 
AF = Aggregate function (CLR)
C = CHECK constraint
D = DEFAULT (constraint or stand-alone)
F = FOREIGN KEY constraint
FS = Assembly (CLR) scalar-function
FT = Assembly (CLR) table-valued function
IT = Internal table
PC = Assembly (CLR) stored-procedure
PG = Plan guide
PK = PRIMARY KEY constraint
R = Rule (old-style, stand-alone)
RF = Replication-filter-procedure
S = System base table
SN = Synonym
SO = Sequence object
SQ = Service queue
TA = Assembly (CLR) DML trigger
TT = Table typeUQ = UNIQUE constraint
X = Extended stored procedure
```
#### DÚ

```
- Pomocou SP rieste:
SELECT t.name,c.name FROM sys.tables t
                       join sys.columns c on t.Object_ID = c.object_id
```